**Computer Science 9618 with** Sir Majid Tahir at www.fiqar.org

### 9618 Computer Science Syllabus requirements:

#### **Sec 1.1 Data Representation**

Candidates should be able to:

- Show understanding of binary magnitudes and the difference between binary prefixes and decimal prefixes
- Show understanding of the basis of different number systems
- Show understanding of the basis of different number systems
- Describe practical applications where Binary Coded Decimal (BCD) and Hexadecimal are used
- Show understanding of and be able to represent character data in its internal binary form, depending on the character set used
- Understand the difference between and use:
  - kibi and kilo
  - mebi and mega
  - o gibi and giga
  - o tebi and tera
- Use the binary, denary, hexadecimal number bases and Binary Coded Decimal (BCD) and one's and two's complement representation for binary numbers
- Convert an integer value from one number base / representation to another
- Using positive and negative binary integers Show understanding of how overflow can occur
- Familiar with ASCII (American Standard Code for Information Interchange), extended ASCII and Unicode. Students will not be expected to memorise any particular character codes.

## **Denary Number System:**

We know decimal or denary number system has (base 10). This uses digits 0 to 9 and has place values below

|        | ¥ - 1 |     |    |       |
|--------|-------|-----|----|-------|
| 10 000 | 1000  | 100 | 10 | units |
| 3      | 1     | 4   | 2  | 1     |

## **Binary number system:**

The **binary** system on computers uses combinations of 0s and 1s and has (base 2).

128 64 32 16 1 (27)(26)(25)(24) (23) $(2^2)$ (21)(20)

A typical binary number would be:

1 1 1 1 0

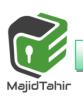

Contact: +923004003666

## Binary place values

You can also break a **binary** number down into place-value columns, but each column is a power of two instead of a power of ten.

For example, take a binary number like 1001.

| Eights | Fours | Twos | Ones              |
|--------|-------|------|-------------------|
| 8s     | 4s    | 2s   | 1s                |
| (2³)   | (2°)  | (2') | (2 <sup>°</sup> ) |
| 1      | 0     | 0    |                   |

By looking at the place values, we can calculate the equivalent denary number.

That is: 
$$(1 \times 2^3) + (0 \times 2^2) + (0 \times 2^1) + (1 \times 2^0) = 8 + 0 + 0 + 1$$
  
 $(1 \times 8) + (0 \times 4) + (0 \times 2) + (1 \times 1) = 8 + 1$   
 $= 9$ 

### Converting binary to denary

To calculate a large **binary** number like **10101000** we need more place values of multiples of 2.

• 
$$2^7 = 128$$

• 
$$2^6 = 64$$

• 
$$2^5 = 32$$

• 
$$2^4 = 16$$

• 
$$2^3 = 8$$

• 
$$2^2 = 4$$

• 
$$2^1 = 2$$

• 
$$2^0 = 1$$

In **denary** the sum is calculated as:

$$(1x2^7) + (0 x 2^6) + (1 x 2^5) + (0 x 2^4) + (1 x 2^3) + (0 x 2^2) + (0 x 2^1) + (0x2^0) = 168$$
  
 $(1 x 128) + (0 x 64) + (1 x 32) + (0 x 16) + (1 x 8) + (0 x 4) + (0 x 2) + (0 x 1) = 128 + 32 + 8 = 168$ 

The table below shows denary numbers down the left with their equivalent binary numbers marked out below the base 2 columns. Each individual column in the table represents a different **place value** equivalent to the base 2 powers

## **Convert between denary**

|               |     |                       |                      |                      | Binary               | pattern             |                     |                     |                     |
|---------------|-----|-----------------------|----------------------|----------------------|----------------------|---------------------|---------------------|---------------------|---------------------|
|               |     | Place<br>value<br>128 | Place<br>value<br>64 | Place<br>value<br>32 | Place<br>value<br>16 | Place<br>value<br>8 | Place<br>value<br>4 | Place<br>value<br>2 | Place<br>value<br>1 |
|               | 0   |                       |                      |                      |                      |                     |                     |                     | 0                   |
|               | 1   |                       |                      |                      |                      |                     |                     |                     | 1                   |
|               | 2   |                       |                      |                      |                      |                     |                     | 1                   | 0                   |
|               | 3   |                       |                      |                      |                      |                     |                     | 1                   | 1                   |
| ber           | 4   |                       |                      |                      |                      |                     | 1                   | 0                   | 0                   |
| 툍             | 5   |                       |                      |                      |                      |                     | 1                   | 0                   | 1                   |
| Denary number | 6   |                       |                      |                      |                      |                     | 1                   | 1                   | 0                   |
| narj          | 7   |                       |                      |                      |                      |                     | 1                   | 1                   | 1                   |
| Del           | 8   |                       |                      |                      |                      | 1                   | 0                   | 0                   | 0                   |
|               | 9   |                       |                      |                      |                      | 1                   | 0                   | 0                   | 1                   |
|               | 10  |                       |                      |                      |                      | 1                   | 0                   | 1                   | 0                   |
|               |     |                       |                      |                      |                      |                     |                     |                     |                     |
|               | 255 | 1                     | 1                    | 1                    | 1                    | 1                   | 1                   | 1                   | 1                   |

### **Converting denary to binary: Method 1**

There are two methods for converting a **denary** (base 10) number to **binary** (base 2). This is method one.

### Divide by two and use the remainder

Divide the starting number by 2. If it divides evenly, the binary digit is 0. If it does not - if there is a remainder - the binary digit is 1.

#### Worked example: Denary number 83

Put the remainders in **reverse** order to get the final number: 1010011.

Computer Science 9618 with Sir Majid Tahir at www.fiqar.org

### **Converting denary to binary: Method 2**

There are two methods for converting a **denary** (base 10) number to **binary** (base 2). This method uses **Place Values** 

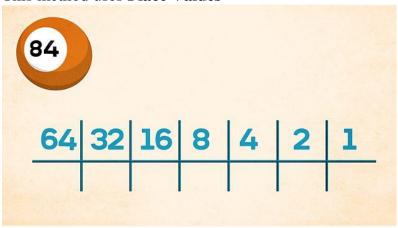

### Worked example: Denary number 84

We need to check which numbers place values can be added to make 84. We will put 1 under the numbers to e added and 0 under the numbers which are not added.

- 1. We select Place value 64 so we put 1 under it.
- 2. We select place value 16 and put 1 under it
- 3. We selected place value 4 and put 1 under it.
- 4. Adding 64+16+4 gives us 84 so our number becomes:

| 64 | 32 | 16 | 8 | 4 | 2 | 1 |
|----|----|----|---|---|---|---|
|    |    | 1  |   |   |   |   |
| •  | v  | •  | V | • | V | V |

Adding 64+16+4=84

Result: 84 in denary is equivalent to 1010100 in binary.

## Bits and binary:

Computers use **binary** - the digits 0 and 1 - to store data. A binary digit, or **bit**, is the smallest unit of data in computing. It is represented by a 0 or a 1.

The circuits in a computer's processor are made up of billions of **transistors**. A transistor is a tiny switch that is activated by the electronic signals it receives.

The digits 1 or 0 used in binary reflect the on or off states of a transistor.

All **software**, music, documents, and any other information that is processed by a computer, is also stored using binary.

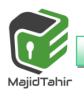

**Computer Science 9618 with** Sir Majid Tahir at www.figar.org

### Bits and bytes

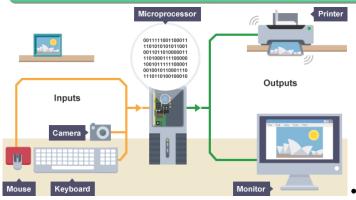

**Bits** can be grouped together to make them easier to work with. A group of 8 NW.Majidtahir.com bits is called a byte.

Other groupings include:

- **Nibble** 4 bits (half a byte)
- Byte 8 bits
- **Kilobyte** (KB) 1024 bytes (or 1024 x 8 bits)
- Megabyte (MB) 1024 kilobytes (or 1048576 bytes) =  $\mathbf{2}^{20}$
- Gigabyte (GB) 1024 megabytes
- $2^{40}$ Terabyte (TB) - 1024 gigabytes
- Petabyte (PB) -1024 Terabytes
- Exabyte (EB) -1024 Petabytes
- $=2^{70}$ **Zettabyte** (**ZB**)- 1024 Exabytes
- $=2^{80}$ Yottabyte (YB) 1024 Zettabytes

The IEC convention for computer internal memories (including RAM) becomes:

- 1 kilobyte = 1000 byte
- **1** megabyte = 1000000 bytes
- **1** gigabyte = 1000000000 bytes
- $\square$  1 terabyte = 100000000000000000 bytes and so on.

**VS** 

- **1 kibibyte (1 KiB) = 1024 bytes**
- **1** mebibyte (1 MiB) = 1048576 bytes
- **1** gibibyte (1 GiB) = 1073741824 bytes
- **1** tebibyte (1 TiB) = 1099511627776 bytes and so on.

However, the IEC terms are not universally used and we still use the more conventional terms shown above. This also ties up with the Cambridge International Examinations computer science syllabus which uses the same terminology as in example above.

### **Binary addition (unsigned binary number)**

Adding **binary** numbers is similar to adding **denary** numbers.

### Example: Adding the binary numbers 011 and 100.

Write the numbers out using the column method. Start from the right, and simply add the binary at www.maildtal number 3 to binary number 4.

111 = 7 if converted back to denary.

### Example: Adding two 1s in the same column.

Sometimes a binary addition will require you to carry over values into the next highest placevalue column, eg when finding the sum of the binary numbers 0010 and 0111:

When adding two ones in the same column. In binary, 1+1 = 10 (2 in denary) - it has to become 0 in sum and with 1 carried over.

1001 = 9 if converted back to denary. 2 + 7 = 9 in denary.

### +ve and -ve binary numbers (signed numbers)

When computer stores binary numbers, we have to differentiate +ve binary numbers from –ve binary numbers. Unfortunately (-) or (+) sign cannot be displayed rather only **0/1** can be used in binary.

### (MSB) Most significant bit and LSB least significant bit:

In a binary number, the bit furthest to the left is called the most significant bit (MSB) and the bit **furthest to the right** is called the **least significant bit** (LSB).

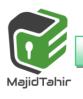

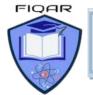

Computer Science 9618 with Sir Majid Tahir at www.fiqar.org

The MSB gives the sign of the number (sign bit), 0 for positive and 1 for negative.

MSB LSB

0 1 0 1 1 0 1 1

### **Rules of +ve and -ve binary numbers:**

Positive binary number always starts with 0 in MSB (Most significant bit)

Negative binary number always starts with 1 in MSB (Most significant bit)

e.g +ve number: **01010010**-ve number: **10010110** 

Number becomes **0** 

-128 64 32 16 8 4 2 1 Place Values

0 1 0 1 0 0 1 0 so number is 0+64+16+2 = 82

Sign bit +ve part of number

Negative binary number always starts with 1 in MSB (Most significant bit)

Number becomes

-128 64 32 16 8 4 2 1 Place Values

1 0 0 1 0 1 0 0 0 so number is -128+16+4+2 = -106

Sign bit +ve part of number

### Conversion of -ve denary number to binary:

### What is $-65_{10}$ in binary?

Two's complement allows us to represent signed negative values in binary,

### **Binary addition and subtraction**

Up until now we have assumed all binary numbers have positive values. There are a number of methods to represent both positive and negative numbers. We will consider:

One's complement

Two's complement.

In **one's complement**, each digit in the binary number is inverted (in other words, 0 becomes 1 and 1 becomes 0). For example,

Step 1

65 = 01000001 in binary

Step 2: invert 1 to 0 and 0 to 1 we get: 01000001 to its one's complement as below:

Contact: +923004003666

**Computer Science 9618 with** Sir Majid Tahir at www.fiqar.org

01000001 10111110

In **two's complement**, binary digit 1 is added to one's compliment

**Step 3:** Convert 10111110 Binary to its two's complement by adding 1 to the one's complement.

10111111 is - 65 in binary. We know this it true because if we add 01000001 (+65) to 10111111b (-65) and ignore the carry bit, the sum = 0.

which is what we obtain if we add +65 + (-65) = 0.

Ignore the carry bit. What matters is that original number of bits (D7-D0) are all 0.

### Two's complement sums:

Using two's complement, the **CPU** can perform arithmetic using **binary** addition. For example:

-7 + 7 in two's complement binary would be calculated as:

In two's complement, if the final result **overflows** the remaining carry number is simply discarded. For example:

-3 + 4 in two's complement binary would be calculated as:

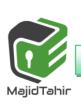

Computer Science 9618 with Sir Majid Tahir at www.fiqar.org

# Methods for converting a negative number expressed in two's complement form to the corresponding denary number

Consider the two's complement binary number 10110001.

#### Method 1:

Convert to the 1's compliment gives 01001110 and keep the minus sign with it

Converting to **two's complement** gives us **01001111**.

You ignore the leading zero in MSB as it is not a positive number and apply one of the methods to convert the remaining binary to denary which gives 79.

You add the minus sign to give -79.

**Method 2:** Sum the individual place values but treat the most significant bit as a negative value

You follow the approach illustrated in Table 1.02 to convert the original binary number 10110001 as follows:

| Place   | -27  | 2 <sup>6</sup> | 2 <sup>5</sup> | 24 | 2 <sup>3</sup> | 2 <sup>2</sup> | 21 | 20 |
|---------|------|----------------|----------------|----|----------------|----------------|----|----|
|         | =    | =              | =              | =  | =              | =              | =  | =  |
| value   | -128 | 64             | 32             | 16 | 8              | 4              | 2  | 1  |
| Digit   | 1    | 0              | 1              | 1  | 0              | 0              | 0  | 1  |
| Product | -128 | 0              | 32             | 16 | 0              | 0              | 0  | 1  |

You now add the values in the bottom row to get -79.

### **Binary Subtraction:**

What is Binary Subtraction? Subtraction of binary numbers is an arithmetic operation similar to the subtraction of decimal numbers or base 10 numbers. For example, 1 + 1 + 1 = 3 in base 10 and 1 + 1 + 1 = 11.

When you add and subtract binary numbers, you will need to be careful when borrowing as these will take place more often. When 1 is to be subtracted from 0, the result is 1 where 1 is borrowed from the next highest order bit or digit.

Method 1: Binary subtraction using binary numbers Binary Subtraction Table:

Contact: +923004003666

Computer Science 9618 with Sir Majid Tahir at www.fiqar.org

The subtraction of binary numbers is given by:

| Binary Number | Subtraction Value                       |  |
|---------------|-----------------------------------------|--|
| 0 - 0         | 0                                       |  |
| 1 – 0         | 1                                       |  |
| 0 – 1         | 1 (Borrow 1 from next high order digit) |  |
| 1-1           | 0                                       |  |

#### **Procedure to do Binary Subtraction:**

#### Example 1:

0011010 - 0001100

**Solution:** 

#### **Decimal Equivalent:**

0 0 1 1 0 1 0 = 26

0 0 0 1 1 0 0 = 12

Therefore, 26 - 12 = 14

The binary resultant 0 0 0 1 1 1 0 is equivalent to the 14

#### Example 2:

#### Solution:

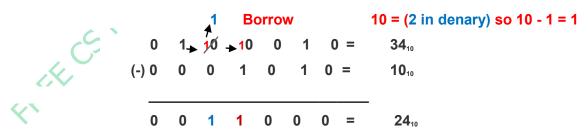

Method 2: Binary subtraction converting denary numbers to binary numbers

**Computer Science 9618 with** Sir Majid Tahir at www.fiqar.org

| 1 Cor | nvert the tw               | o numbo | re inte  | hina    | arv. |   |   |   |   |   |        |   |  |
|-------|----------------------------|---------|----------|---------|------|---|---|---|---|---|--------|---|--|
| 95    | = 0 1 0 1 1                | 111     | 15 11110 | טווום ל | aiy. |   |   |   |   |   |        |   |  |
|       | = 0 1 0 0 0<br>d the two's |         | ent o    | f 68:   |      |   |   |   |   |   |        |   |  |
| inv   | ert the di                 | gits:   | 1        | 0       | 1    | 1 | 1 | O | 1 | 1 |        |   |  |
| ado   | d 1:                       |         |          |         |      |   |   |   |   | 1 |        |   |  |
| wh    | ich gives:                 |         | 1        | 0       | 1    | 1 | 1 | 1 | 0 | O | = -68  |   |  |
| 3 Add | d 95 and -6                | 8:      |          |         |      |   |   |   |   |   |        |   |  |
|       | -128                       | 64      | 3        | 2       | 10   | 6 | 8 |   | 4 |   | 2      | 1 |  |
|       | 0                          | 1       | (        | )       | 1    |   | 1 |   | 1 |   | 1      | 1 |  |
|       |                            |         |          |         |      | + | - |   |   |   |        |   |  |
|       | 1                          | O       | 1        | L       | 1    |   | 1 |   | 1 |   | 0      | 0 |  |
|       |                            |         |          |         |      | = | = |   |   |   |        |   |  |
| 1     | 0                          | 0       | (        | )       | 1    |   | 1 |   | 0 |   | 1      | 1 |  |
|       |                            |         |          |         |      |   |   |   |   |   | 000110 |   |  |

The additional ninth bit is simply ignored leaving the binary number 0 0 0 1 1 0 1 1 (denary equivalent of 27, which is the correct result of the subtraction).

### **Overflow:-**

A CPU with a capacity of 8 bits has a capacity of up to 11111111 in binary. If one more bit was added there would be an overflow error.

#### Example: 8-bit overflow:

The total is a number bigger than 8 digits, and when this happens the CPU drops the overflow digit because the computer cannot store it anywhere, and the computer thinks 255 + 1 = 0.

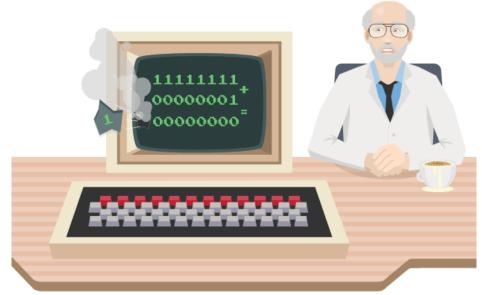

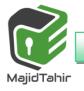

**Computer Science 9618 with** Sir Majid Tahir at www.figar.org

Overflow errors happen when the largest number that a register can hold is exceeded. The number of bits that it can handle is called the word size.

Most CPUs use a much bigger word size than 8 bits. Many PCs have a 64-bit CPU. A 64-bit CPU can handle numbers larger than 18 quintillion (18,446,744,073,709,551,615 to be precise).

## **Hexadecimal Number System:**

We often have to deal with large positive binary numbers. For instance, consider that computers connect to the Internet using a Network Interface Card (NIC). Every NIC in the world is assigned a unique 48-bit identifier as an Ethernet address. The intent is that no two NICs in the world will have the same address.

A sample Ethernet address might be:

#### 

- Fortunately, large binary numbers can be made much more compact and hence easier to work with.
- You may wonder: Binary numbers would also be more compact if represented in base-10—why not just convert them to decimal?
- The answer, as you will soon see, is that converting between binary and hexadecimal is exceedingly easy.

### The Hexadecimal Number System

 $(0, 1, 2, 3, 4, 5, 6, 7, 8, 9, A, B, C, D, E, F)_{16}$ 

The base 16 hexadecimal has 16 digits. Note that the single hexadecimal symbol A =10, B=11, C=12. D=13. E=14 and F=15.

Just as with decimal notation or binary notation, we again write a number as a string of symbols, but now each symbol is one of the 16 possible hexadecimal digits (0 through F). To interpret a hexadecimal number, we multiply each digit by the power of 16 associated with that digit's position.

### **Hexadecimal Place value:**

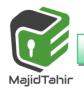

Computer Science 9618 with Sir Majid Tahir at www.fiqar.org

1048576

65 536

4096

256

16

1

(165)

(164)

 $(16^3)$ 

(16<sup>2</sup>)

 $(16^{1})$ 

(160)

—H denotes hex prefix.

For example, consider the hexadecimal number 1 A 9 B.

Examples:

1 A 9 B<sub>16</sub> = 1 A 9 B<sub>H</sub>  
= 
$$1 \times 16^3 + 10 \times 16^2 + 9 \times 16^1 + 11 \times 16^0$$
  
=  $4096 + 2560 + 144 + 11 = 6811_{10}$ 

(i) 
$$2 F16 = 2 F_H = 2 \times 16 + 15 \times 1 = 47$$

(ii) BC1216 = BC12<sub>H</sub> = 
$$11 \times 16^3 + 12 \times 16^2 + 1 \times 16^1 + 2 \times 16^0 = 48146$$

## **Hexadecimal Numbers in Computing**

There are two ways in which hex makes life easier.

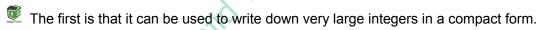

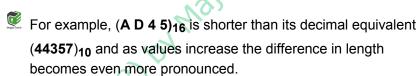

## **Converting Binary Numbers to Hexadecimal Numbers.**

Let's assume we have a binary number of: 01010111

The binary number is 01010111

We will break number into 4 bits each as

0101 0111

Then we will start with the right side 4 bits

Starting from extreme right number

for 0101 for 0111

$$0X2^{3}+1X2^{2}+0X2^{1}+1X2^{0}$$
  $0X2^{3}+1X2^{2}+1X2^{1}+1X2^{0}$ 

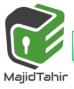

Computer Science 9618 with Sir Majid Tahir at www.fiqar.org

0X8+1X4+0X2+1X1

0X8+1X4+1X2+1X1

0+4+0+1=5

0+4+2+1=7

5

7

So Hexadecimal number is 57

### **Converting Hexadecimal Numbers to Binary Numbers**

To convert a hexadecimal number to a binary number, we reverse the above procedure. We separate every digit of hexadecimal number and find its equivalent binary number and then we write it together.

#### **Example 1:**

To convert the hexadecimal number 9F216 to binary, each hex digit is converted into binary form.

9 = 1001

F=1111

2=0010

So Binary equivalent of Hexadecimal number is: 9F2= 100111110010

Work on the given question below:

Convert hexadecimal 2BF9 to its binary equivalent.

Convert binary 110011100001 to its hexadecimal equivalent.

### Converting a Hexadecimal Number to a (Denary) Decimal Number

To convert a hexadecimal number to a decimal number, write the hexadecimal number as a sum of powers of 16. For example, considering the hexadecimal number 1A9B above, we convert this to decimal as:

**1 A 9 B** 
$$16^3$$
  $16^2$   $16^1$   $16^0$ 

$$1A9B = 1(16^3) + A (16^2) + 9(16^1) + B (16^0)$$
  
=  $4096 + 10(256) + 9(16) + 11(1) = 6811$ 

So 
$$1A9B_{16} = 6811_{10}$$

Converting a (Denary) Decimal Number into Hexadecimal Number

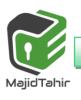

Computer Science 9618 with Sir Majid Tahir at www.fiqar.org

The easiest way to convert from decimal to hexadecimal is to use the same division algorithm that you used to convert from decimal to binary, but repeatedly dividing by 16 instead of by 2. As before, we keep track of the remainders.

For example, to convert the decimal number **746** to hexadecimal, we proceed as follows:

#### Remainder

We read the number as last is first and first is last. The denary 746 = 2EA in hexadecimal

## **BCD Binary Coded Decimals:**

In computing and electronic systems, **binary-coded decimal** (**BCD**) is a class of binary encodings of decimal numbers where each decimal digit is represented by a fixed number of bits, usually four or eight. Special bit patterns are sometimes used for a sign or for other indications (e.g., error or overflow).

$$0 \ 0 \ 0 \ 0 = 0$$
  $0 \ 1 \ 0 \ 1 = 5$ 
 $0 \ 0 \ 0 \ 1 \ 0 = 6$ 
 $0 \ 0 \ 1 \ 0 = 2$   $0 \ 1 \ 1 \ 1 = 7$ 
 $0 \ 0 \ 1 \ 1 = 3$   $1 \ 0 \ 0 \ 0 = 8$ 
 $0 \ 1 \ 0 \ 0 = 4$   $1 \ 0 \ 0 \ 1 = 9$ 

BCD was used in many early <u>decimal computers</u>, and is implemented in the instruction set of machines such as the <u>IBM System/360</u> series and its descendants

and <u>Digital's VAX</u>. Although BCD *per se* is not as widely used as in the past and is no longer implemented in computers' instruction sets <u>discuss</u>, decimal <u>fixed-point</u> and <u>floating-point</u> formats are still important and continue to be used in financial, commercial, and industrial computing

As most computers deal with data in 8-bit <u>bytes</u>, it is possible to use one of the following methods to encode a BCD number:

Computer Science 9618 with Sir Majid Tahir at www.fiqar.org

**Unpacked**: each numeral is encoded into one byte, with four bits representing the numeral and the remaining bits having no significance.

**Packed**: two numerals are encoded into a single byte, with one numeral in the least significant nibble (bits 0 through 3) and the other numeral in the most significant nibble

The Denary number 8 5 0 3 could be represented by one BCD digit per byte

00001000 00000101 00000000 000000011(Unpacked)Denary

Number 8 5 0 3 represented by One BCD per nibble

1000 0101 0000 0011 (Packed)

e.g. 398602 in BCD

Answer: 3 = 0011 9 = 1001 8 = 1000 6 = 0110 0 = 0000 2 = 0010 So 398602 = 001110011000011000000010 (in BCD)

### Method 1: four single bytes

| 0 | 0 | 0 | 0 | 0 | 0 | 1 | 1 | 3 |
|---|---|---|---|---|---|---|---|---|
| 0 | 0 | 0 | 0 | 0 | 0 | 0 | 1 | 1 |
| 0 | 0 | 0 | 0 | 0 | 1 | 1 | 0 | 6 |
| 0 | 0 | 0 | 0 | 0 | 1 | 0 | 1 | 5 |

### Method 2: two bytes

| 0 | 0 | 1 | 1 | 0 | 0 | 0 | 1 | 3 | 1 |
|---|---|---|---|---|---|---|---|---|---|
| 0 | 1 | 1 | 0 | 0 | 1 | 0 | 1 | 6 | 5 |

Note: All the zeros are essential otherwise you can't read it back.

But do not get confused, *binary coded decimal* is not the same as hexadecimal. Whereas a 4-bit hexadecimal number is valid up to  $F_{16}$  representing binary 1111<sub>2</sub>, (decimal 15), binary coded decimal numbers stop at 9 binary 1001<sub>2</sub>

Computer Science 9618 with Sir Majid Tahir at www.fiqar.org

### **Uses of BCD:**

There are a number of applications where BCD can be used.

The obvious type of application is where denary digits are to be displayed, for instance on the screen of a calculator or in a digital time display.

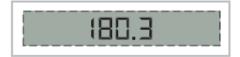

A somewhat unexpected application is for the representation of currency values. When a currency value is written in a format such as \$300.25 it is as a fixed-point decimal number (ignoring the dollar sign). It might be expected that such values would be stored as real numbers but this cannot be done accurately.

## **ASCII** code:

If text is to be stored in a computer it is necessary to have a coding scheme that provides a unique binary code for each distinct individual component item of the text

Such a code is referred to as a character code.

- The scheme which has been used for the longest time is the ASCII (American Standard Code for Information Interchange) coding scheme.
- This is an internationally agreed standard. There are some variations on ASCII coding schemes but the major one is the 7-bit code. It is customary to present the codes in a table for which a number of different designs have been used.
- The full table shows the 27 (128) different codes available for a 7-bit code. You should not try to remember any of the individual codes but there are certain aspects of the coding scheme which you need to understand.
- Computers store text documents, both on disk and in memory, using ASCII codes. For example, if you use Notepad in Windows OS to create a text file containing the words, "Four score and seven years ago," Notepad would use 1 byte of memory per character (including 1 byte for each space character between the words
- It is worth emphasizing here that these codes for numbers are exclusively for use in the context of stored, displayed or printed text.
- All of the other coding schemes for numbers are for internal use in a computer system and would not be used in a text.

Contact: +923004003666

Computer Science 9618 with Sir Majid Tahir at www.fiqar.org

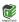

There are some special features that make the coding scheme easy to use in certain circumstances.

- The first is that the codes for numbers and for letters are in sequence in each case so that, for example,
- o if 1 is added to the code for seven the code for eight is produced.
- The second is that the codes for the upper-case letters differ from the codes for the corresponding lower-case letters only in the value of bit 6.
- This makes conversion of upper case to lower case, or the reverse, a simple operation.

| Dec | Hex | Char            | Dec | Hex | Char | Dec | Hex | Char |
|-----|-----|-----------------|-----|-----|------|-----|-----|------|
| 32  | 20  | <space></space> | 64  | 40  | @    | 96  | 60  | `    |
| 33  | 21  | !               | 65  | 41  | A    | 97  | 61  | a    |
| 34  | 22  | "               | 66  | 42  | В    | 98  | 62  | b    |
| 35  | 23  | #               | 67  | 43  | С    | 99  | 63  | С    |
| 36  | 24  | \$              | 68  | 44  | D    | 100 | 64  | d    |
| 37  | 25  | %               | 69  | 45  | Е    | 101 | 65  | е    |
| 38  | 26  | &               | 70  | 46  | F    | 102 | 66  | f    |
| 39  | 27  | ,               | 71  | 47  | G    | 103 | 67  | g    |
| 40  | 28  | (               | 72  | 48  | Н    | 104 | 68  | h    |
| 41  | 29  | )               | 73  | 49  | I    | 105 | 69  | i    |
| 42  | 2A  | *               | 74  | 4A  | J    | 106 | 6A  | j    |
| 43  | 2B  | +               | 75  | 4B  | K    | 107 | 6B  | k    |
| 44  | 2C  | ,               | 76  | 4C  | L    | 108 | 6C  | l    |
| 45  | 2D  | -               | 77  | 4D  | М    | 109 | 6D  | m    |
| 46  | 2E  |                 | 78  | 4E  | N    | 110 | 6E  | n    |
| 47  | 2F  | /               | 79  | 4F  | 0    | 111 | 6F  | 0    |

Notice the storage of characters with uppercase and lowercase. For example:

| a | 1 | 1 | 0 | 0 | 0 | 0 | 1 | hex 61 (lower case) |
|---|---|---|---|---|---|---|---|---------------------|
| Α | 1 | 0 | 0 | 0 | 0 | 0 | 1 | hex 41 (upper case) |
| У | 1 | 1 | 1 | 1 | 0 | 0 | 1 | hex 79 (lower case) |
| Υ | 1 | 0 | 1 | 1 | 0 | 0 | 1 | hex 59 (uppercase)  |

# **Unicode:**

Despite still being widely used, the ASCII codes are far from adequate for many purposes.

Unicode is an international encoding standard for use with different languages and scripts.

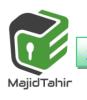

**Computer Science 9618 with** Sir Majid Tahir at www.figar.org

It works by providing a unique number for every character, this creates a consistent encoding, representation, and handling of text.

Basically Unicode is like a Universal Alphabet that covers the majority of different languages across the world, it transforms characters into numbers.

It achieves this by using character encoding, which is to assign a number to every character that can be used.

#### What's an example of a Unicode?

Unicode has its own special terminology. For example, a character code is referred to as a 'code point'.

In any documentation there is a special way of identifying a code point. An example is U+0041 which is the code point corresponding to the alphabetic character A.

The 0041 are hexadecimal characters representing two bytes. The interesting point is that in a text where the coding has been identified as Unicode it is only necessary to use a one-byte representation for the 128 codes corresponding to ASCII. To ensure such a code cannot be misinterpreted, the codes where more than one byte is needed have restrictions applied.

|                  |                  | <del></del>   |      |
|------------------|------------------|---------------|------|
| 1                | L                | Ī             | Ĺ    |
| FE8D             | FE8E             | FE81          | FE82 |
| Ç<br>FE8F        | <b>-</b><br>FE91 | <b>1</b> FE92 | FE90 |
| <b>Ç</b><br>FB56 | Fb58             | FB59          | FB57 |

Computer Science 9618 with Sir Majid Tahir at www.fiqar.org

| 0000     | 0000 | 00F0 | 0141   | 0142 | 0160 | 0161 | 0000  | 00FD  | 0009 | 000A | OODE | OOFE | 0000 | 0170 | 017E |
|----------|------|------|--------|------|------|------|-------|-------|------|------|------|------|------|------|------|
|          | Ð    | ð    | Ł      | ł    | Š    | š    | Ý     | ý     |      |      | Þ    | þ    |      | Ž    | ž    |
| 0010     | 0011 | 0012 | 0013   | 0014 | OOBD | OOBC | 00B9  | 3800  | 00B3 | 00B2 | 00A6 | 2212 | 00D7 | 001E | 001F |
|          |      |      |        |      | 1/2  | 1/4  | 1     | 3/4   | 3    | 2    | 1    | -    | X    |      |      |
| 0020     | 0021 | 0022 | 0023   | 0024 | 0025 | 0026 | 0027  | 0028  | 0029 | 002A | 002B | 002C | 002D | 002E | 002F |
|          | į.   | "    | #      | \$   | %    | &    | '     | (     | )    | *    | +    | ,    | -    |      | 1    |
| 0030     | 0031 | 0032 | 0033   | 0034 | 0035 | 0036 | 0037  | 0038  | 0039 | 003A | 003B | 003C | 003D | 3500 | 003F |
| 0        | 1    | 2    | 3      | 4    | 5    | 6    | 7     | 8     | 9    | :    | ;    | <    | =    | >    | ?    |
| 0040     | 0041 | 0042 | 0043   | 0044 | 0045 | 0046 | 0047  | 0048  | 0049 | 004A | 004B | 004C | 004D | 004E | 004F |
| @        | Α    | В    | C      | D    | Ε    | F    | G     | Н     | 1    | J    | K    | L    | М    | N    | 0    |
| 0050     | 0051 | 0052 | 0053   | 0054 | 0055 | 0056 | 0057  | 0058  | 0059 | 005A | 005B | 005C | 0050 | 005E | 005F |
| Р        | Q    | R    | S      | Т    | U    | ٧    | W     | X     | Υ    | Z    | [    | 1    | ]    | ٨    | _    |
| 0060     | 0061 | 0062 | 0063   | 0064 | 0065 | 0066 | 0067  | 0068  | 0069 | 006A | 006B | 006C | 0060 | 3900 | 006F |
| `        | a    | b    | c      | d    | e    | f    | g     | h     | i    | j    | k    | 1    | m    | n    | 0    |
| 0070     | 0071 | 0072 | 0073   | 0074 | 0075 | 0076 | 0077  | 0078  | 0079 | 007A | 007B | 007C | 007D | 007E | 007F |
| р        | q    | r    | S      | t    | u    | ٧    | w     | Х     | У    | z    | {    |      | }    | ~    |      |
| 0004     | 0005 | 00C7 | 0009   | 0001 | 0006 | ODDC | 00E1  | 00E0  | 00E2 | 00E4 | 00E3 | 00E5 | 00E7 | 00E9 | 0058 |
| Α        | Α    | Ç    | Ē      | Ñ    | 0    | U    | á     | à     | â    | ä    | ã    | å    | ç    | é    | è    |
| A300     | ODEB | OOED | OOEC   | OOEE | 00EF | 00F1 | 00F3  | 00F2  | 00F4 | 00F6 | 00F5 | OOFA | 00F9 | 00FB | OOFC |
| ê        | ë    | í    | ì      | î    | ï    | ñ    | ó     | ò     | ô    | Ö    | õ    | ú    | ù    | û    | ü    |
| 2020     | 0080 | 00A2 | 00A3   | 00A7 | 2022 | 0086 | OODF  | 00 AE | 00A9 | 2122 | 00B4 | 8A00 | 2260 | 0006 | 0008 |
| †        | 0    | ¢    | £      | §    | •    | 1    | ß     | 18    | ©    | ТМ   | ,    |      | #    | Æ    | Ø    |
| 221E     | 00B1 | 2264 | 2265   | 00A5 | 00B5 | 2202 | 2211  | 220F  | 0300 | 222B | DDAA | 00BA | 03A9 | 00E6 | 00F8 |
| $\infty$ | ±    | ≤    | $\geq$ | ¥    | μ    | 9    | Σ     | П     | π    | ſ    | a    | 0    | Ω    | æ    | Ø    |
| OOBF     | 00A1 | 00AC | 221A   | 0192 | 2248 | 2206 | 00 AB | 0088  | 2026 | 00A0 | 0000 | 0003 | 0005 | 0152 | 0153 |
| ż        | i    | _    |        | f    | ~    | Δ    | «     | >>    |      |      | À    | Ã    | Ö    | Œ    | œ    |

At its core, Unicode is like ASCII: a list of characters that people want to type into a computer. Every character gets a numeric codepoint, whether it's capital A, lowercase or lambda.

$$A = 65$$

$$\lambda = 923$$

So Unicode says things like, —Allright, this character exists, we assigned it an official name and a codepoint, here are its lowercase or uppercase equivalents (if any), and here's a picture of what it could look like. Font designers, it's up to you to draw this in your font if you want to.

Just like ASCII, Unicode strings (imagine —codepoint 121, codepoint 111...ll) have to be encoded to ones and zeros before you can store or transmit them. But unlike ASCII, Unicode has more than a million possible codepoints, so they can't possibly all fit in one byte. And unlike ASCII, there's no One True Way to encode it.

**Computer Science 9618 with** Sir Majid Tahir at www.fiqar.org

What can we do? One idea would be to always use, say, 3 bytes per character. That would be nice for string traversal, because the 3rd codepoint in a string would always start at the 9th byte. But it would be inefficient when it comes to storage space and bandwidth. Instead, the most common solution is an encoding called UTF-8.

#### **UTF-8:**

www.majiditahir.com UTF-8 gives you four templates to choose from: a one-byte template, a two-byte template, a three-byte template, and a four-byte template.

#### 0xxxxxxx

110xxxxx 10xxxxxx

1110xxxx 10xxxxxx 10xxxxxx

11110xxx 10xxxxxx 10xxxxxx 10xxxxxx

Each of those templates has some headers which are always the same (shown here in red) and some slots where your code point data can go (shown here as black).

The four-byte template gives us 21 bits for our data, which would let us represent 2,097,151 different values. There are only about 128,000 codepoints right now, so UTF-8 can easily encode any Unicode codepoint for the foreseeable future. Unicode to represent any possible text in code form.

**Unicode** is a computing industry standard for the consistent encoding, representation, and handling of text expressed in most of the world's writing systems.

Developed in conjunction with the Universal Coded Character Set (UCS) standard and published as The Unicode Standard, the latest version of Unicode contains a repertoire of more than 128,000 characters covering 135 modern and historic scripts, as well as multiple symbol sets...

As of June 2016, the most recent version is *Unicode 9.0*. The standard is maintained by the Unicode Consortium.

Unicode's success at unifying character sets has led to its widespread and predominant use in the internationalization and localization of computer software. The standard has been implemented in many recent technologies, including modern operating systems, XML, Java (and other programming languages), and the .NET Framework

**Computer Science 9618 with** Sir Majid Tahir at www.figar.org

#### References:

http://www.bfoit.org/itp/ComputerContinuum/RobotComputer.html https://en.wikibooks.org/wiki/GCSE Computer Science/Binary representation EREE CS notes (9618) by Majid Tahir at www. Fraidtahir.com http://bssbmi.com/olevel/computer-science-2210/class-9/binary-systems/ http://www.math10.com/en/algebra/systems-of-counting/binary-system.html

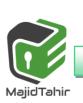